# **Supporting Development of Nutrient Criteria Lakes and Reservoirs in Northern Plains States**

2012 North Dakota Water Quality Monitoring Council Bismarck, North Dakota

Stephanie L. Johnson, Ph.D., P.E., HEI

Mark Deutschman, Ph.D., P.E., HEI

Tina Laidlaw, USEPA

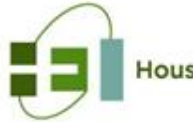

HoustonEngineerin

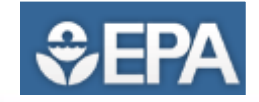

## Background

- EPA working with states to develop nutrient criteria
- States generally lack information for "reference" conditions

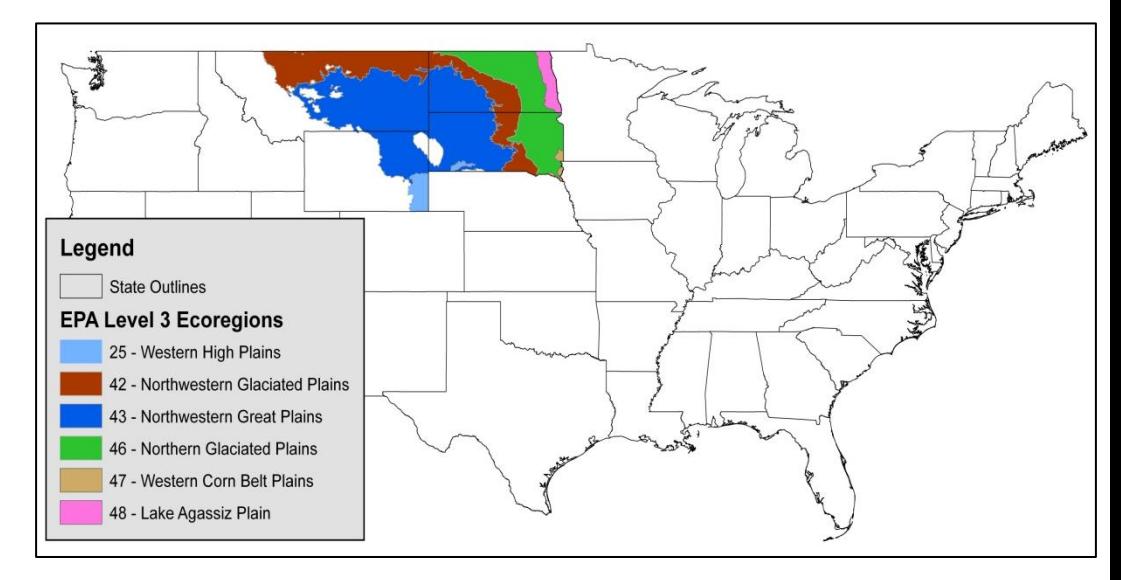

- Use a regional model to simulate conditions
	- Based on findings in ND work
	- Stochastic: incorporates uncertainty and represents regional conditions/resources (e.g., range of morphometries)
	- Calibrate to existing conditions; simulate "reference" and/or "desired" conditions

#### Master Databases

Master Databases: 19,938 lakes 1,065 reservoirs

Waterbodies with needed morphometry: 57 lakes (all in ND) 375 reservoirs

Reservoirs with needed water quality: 178 reservoirs

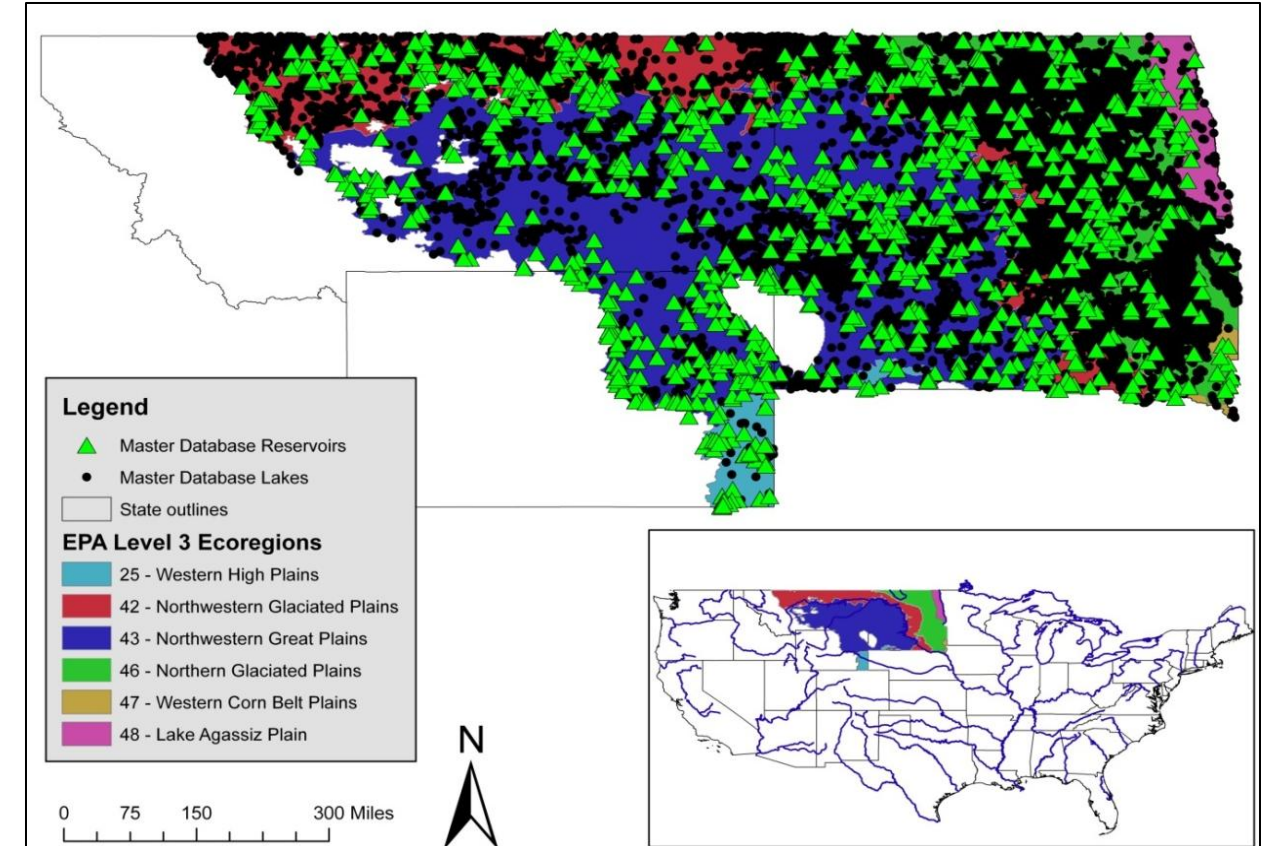

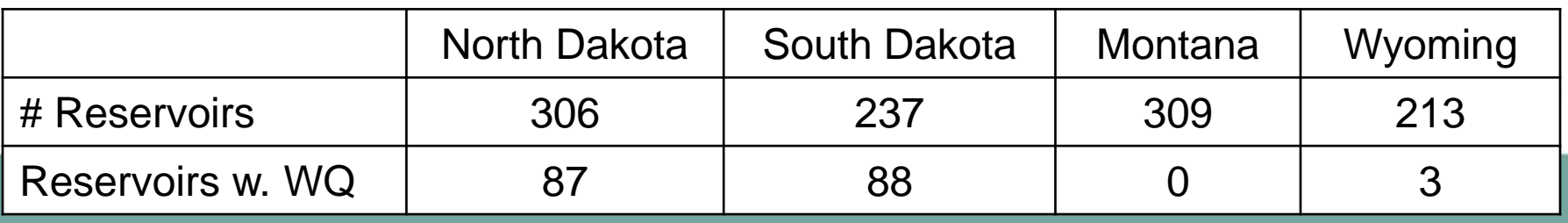

## Grouping Reservoirs

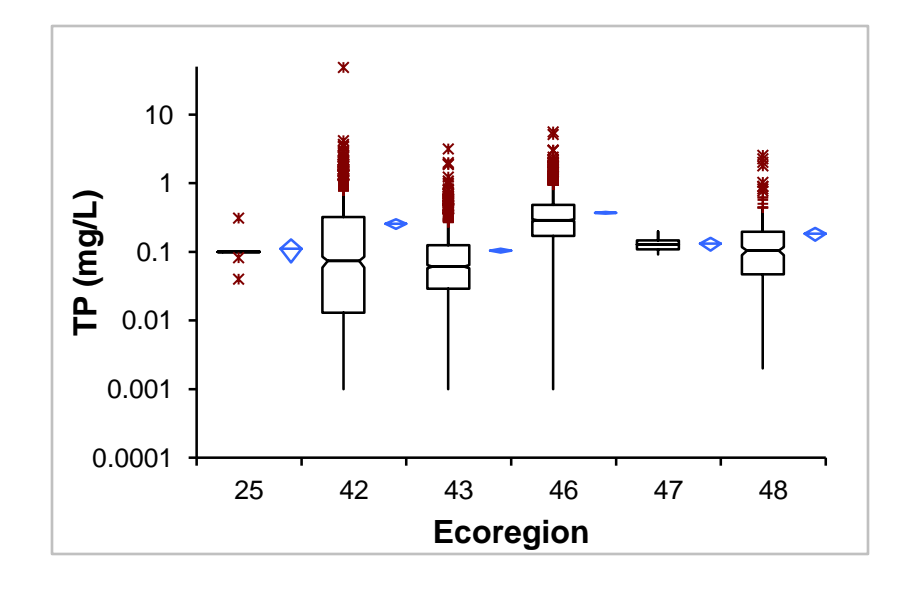

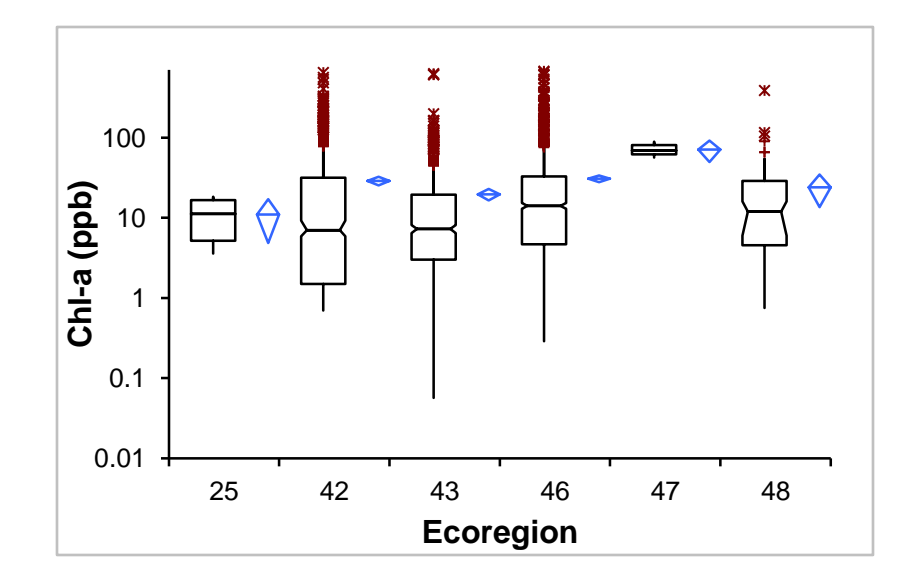

Kruskal-Wallis Test Results TP, Chl-a & secchi by Ecoregion – p<0.0001 i.e., All distributions not equal

Bonferroni Contrast Tests (pairwise analysis) Show mixed results All distributions are not different

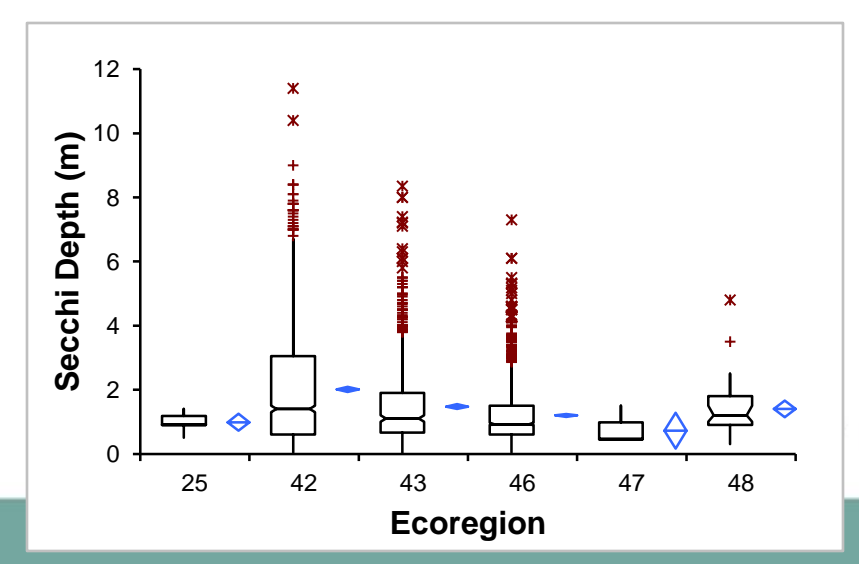

## Modeling Approach

For purposes of likelihood of implementation, model by 42/43 and 46; exclude largest reservoirs

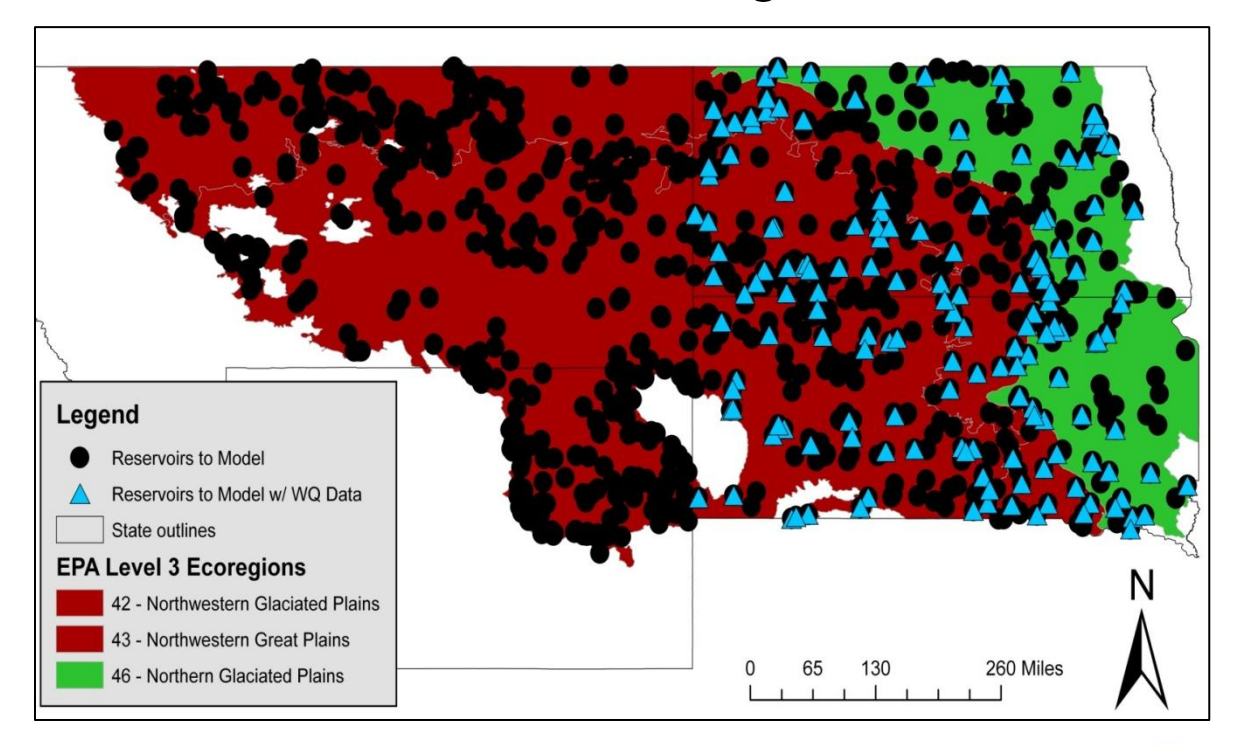

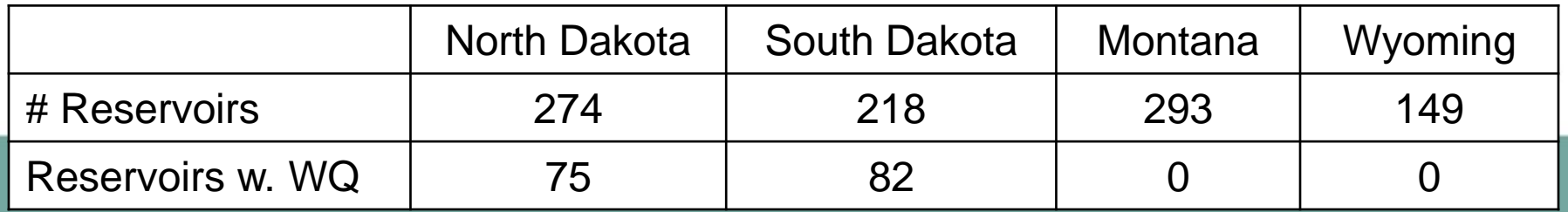

#### Stochastic Modeling Approach

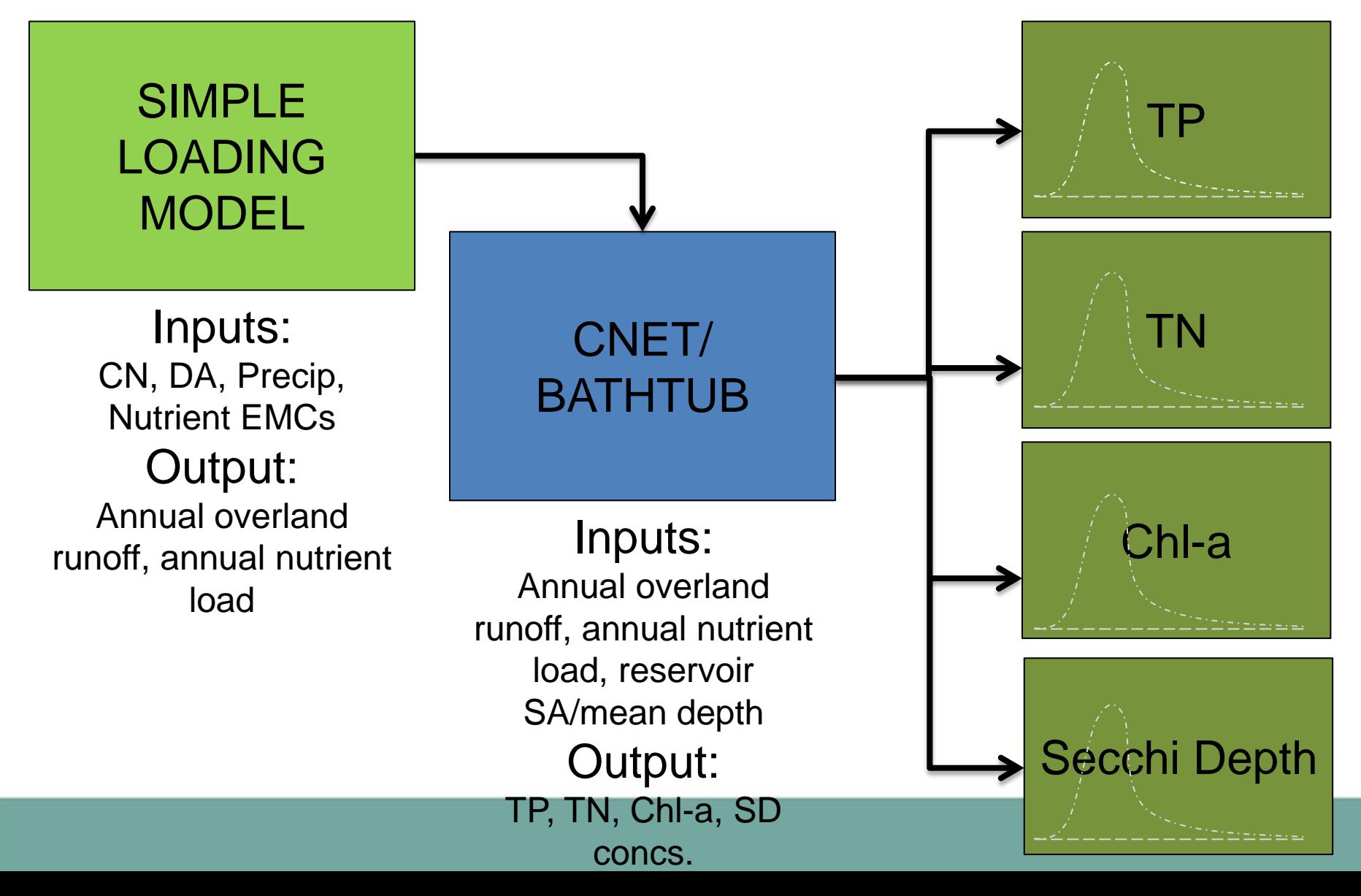

#### Receiving Model Outputs

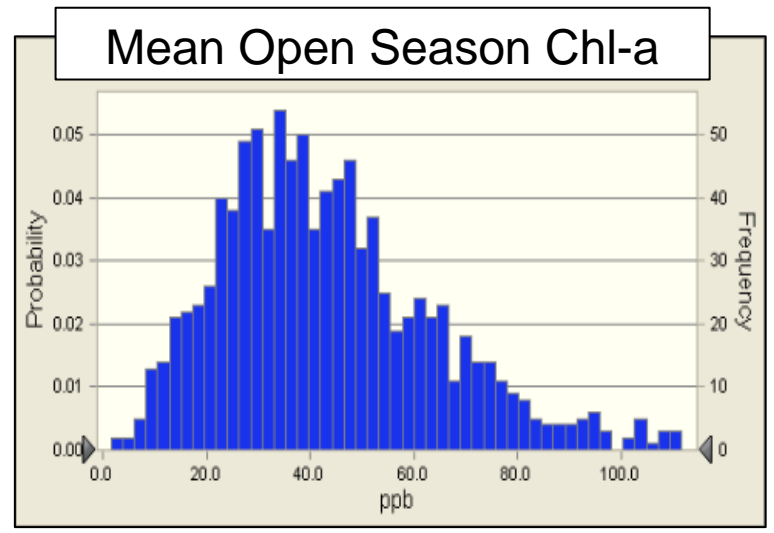

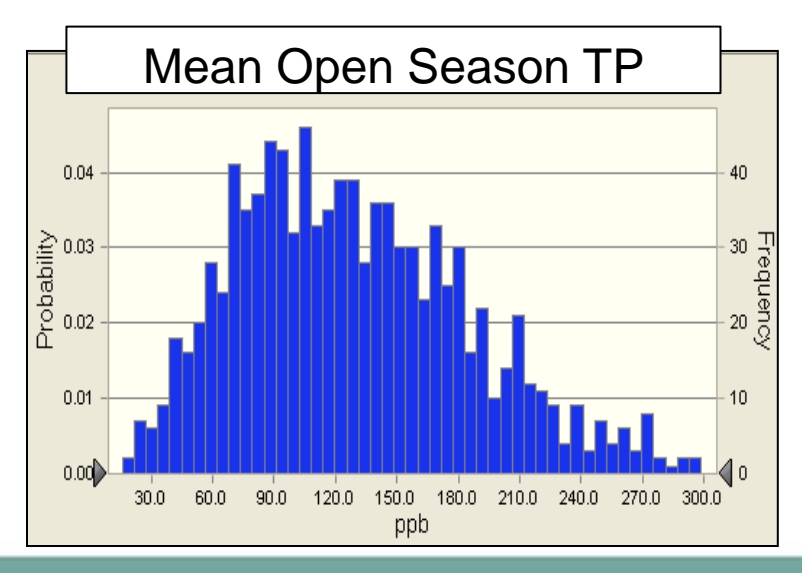

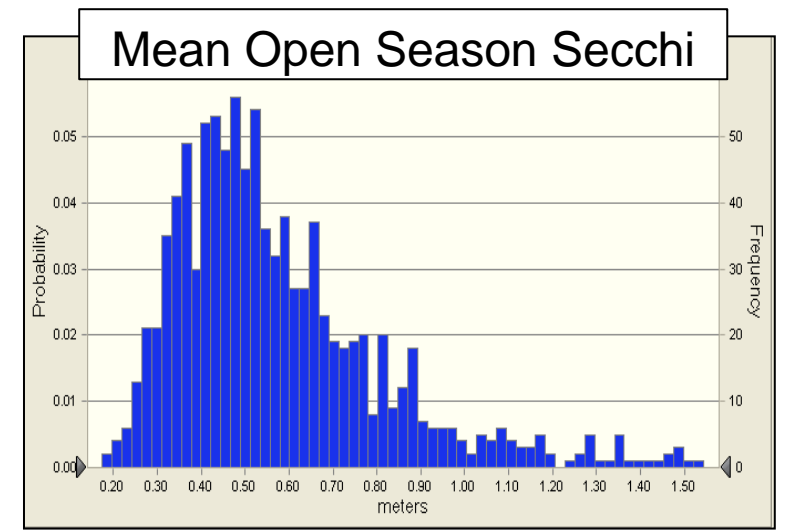

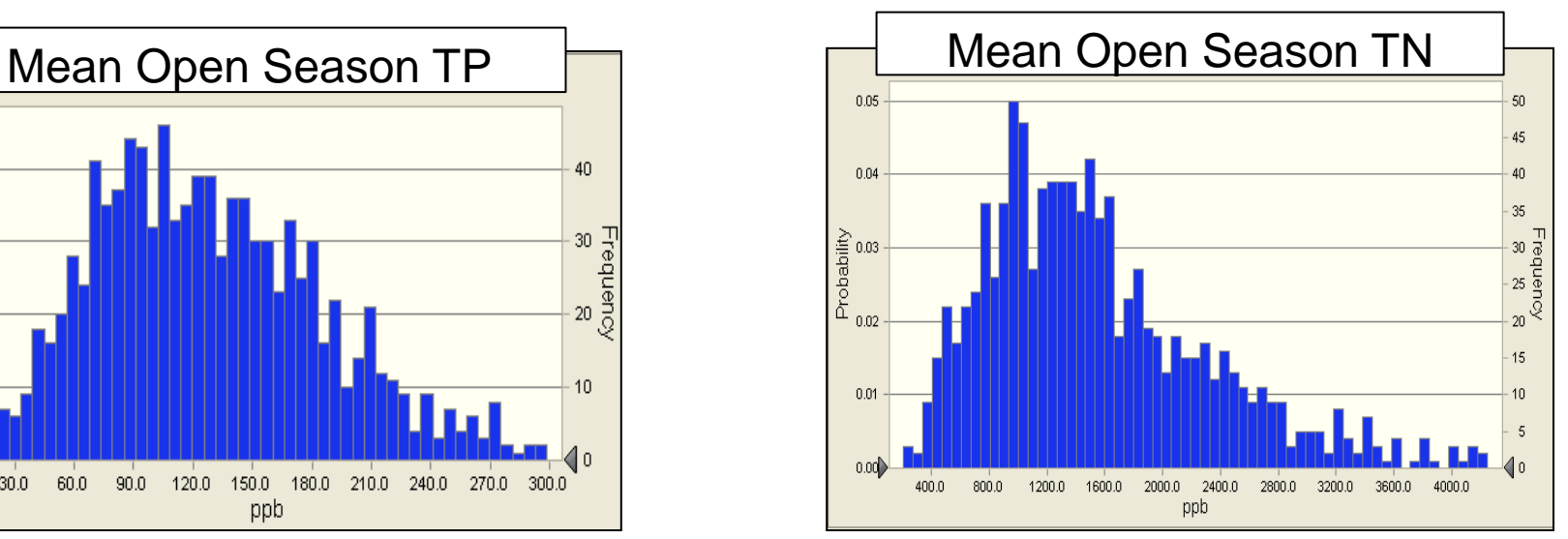

Existing Conditions

## Identify Response (Chl-a) Threshold

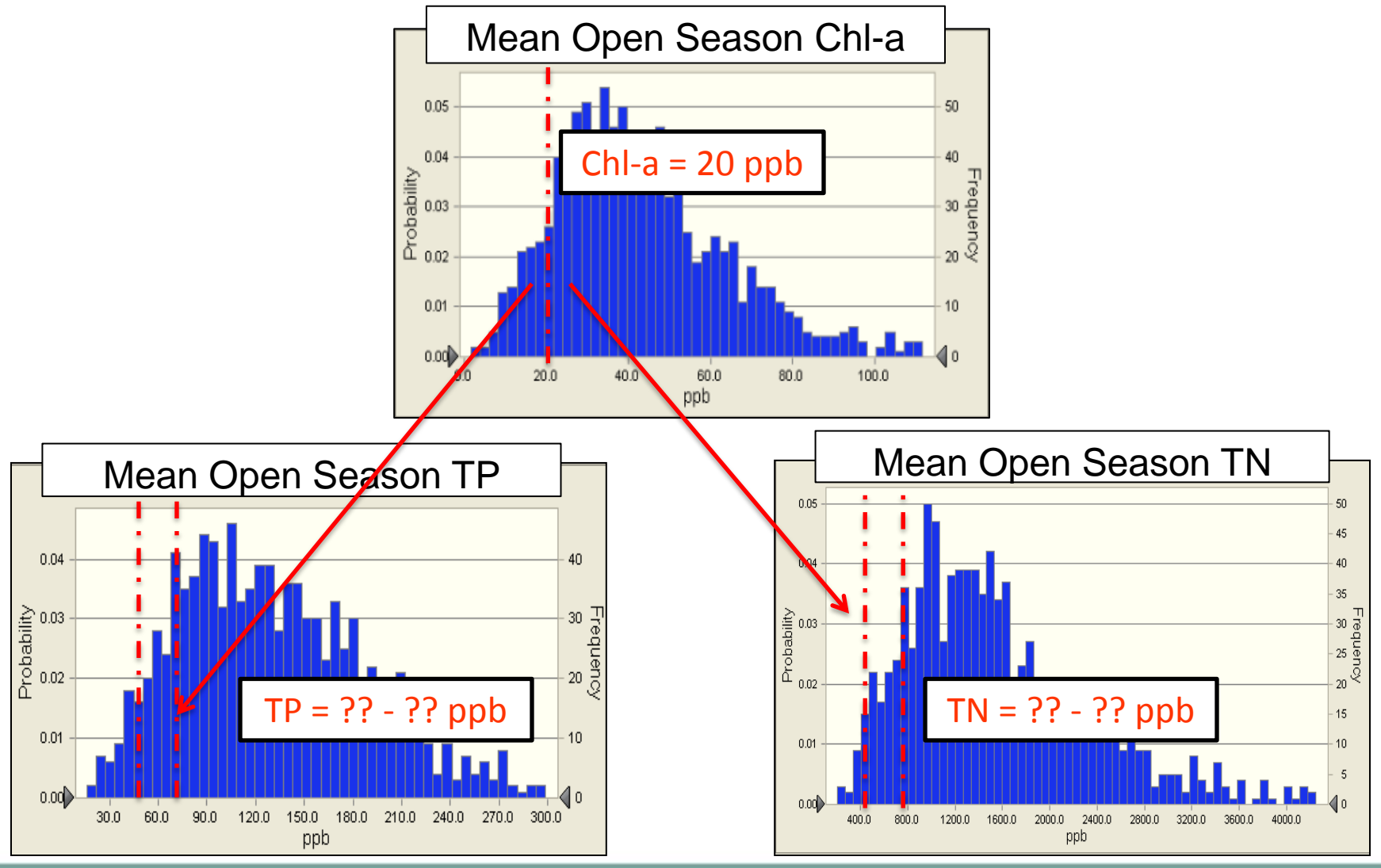

## Conclusions

- Another example of stochastic modeling to support nutrient criteria development
- Work would benefit from more data
- Results useful as guidance for policy decisions

## Thank you.

Stephanie Johnson, Ph.D., P.E. Houston Engineering, Inc. 763.493.4522 [sjohnson@houstoneng.com](mailto:sjohnson@houstoneng.com)

## CN Development

- Represent reservoir DA (for loading model inputs) as intersecting HUC12
- Compute rasters of CN by combining data on LULC and soil type
- Compute weighted avg CN per general LU type in each HUC12
- Create distribution of CNs per general LU

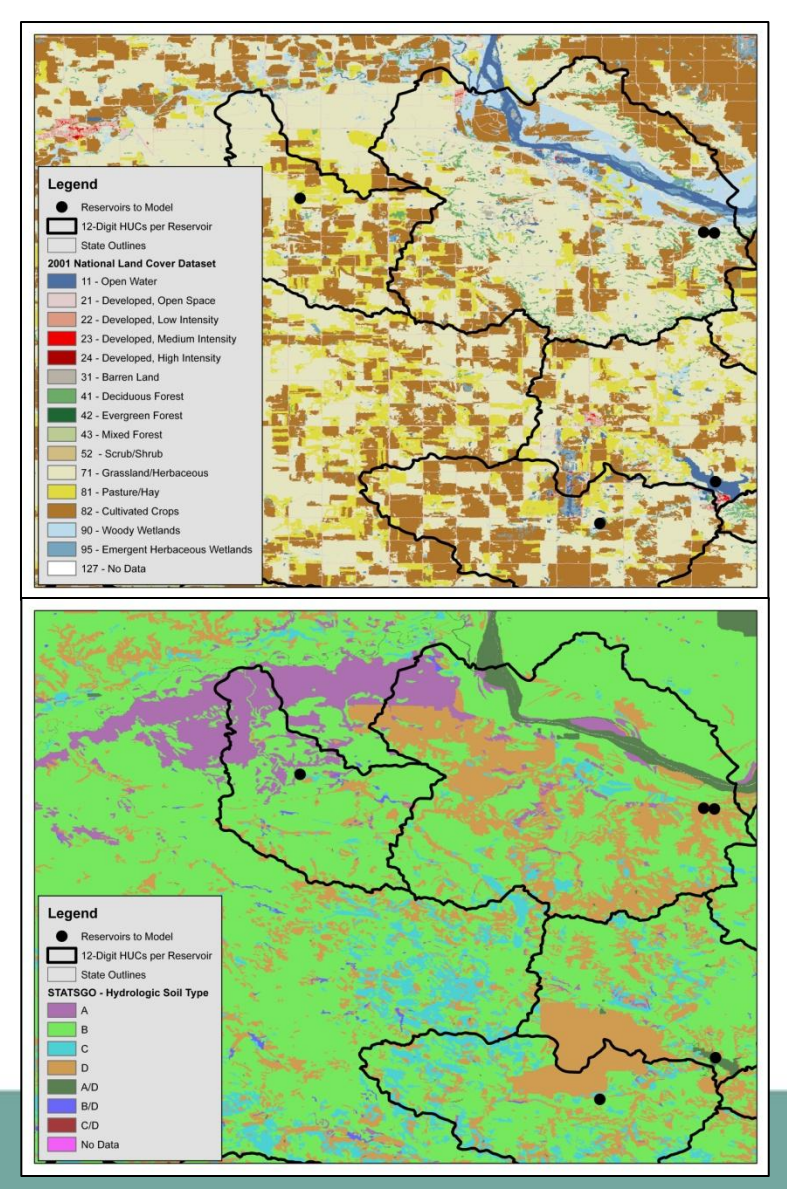

## Chl-a Response Modeling

Chl-a vs. TP: Chl-a  $(mg/m^3) = [CB] * 0.28 * TP (mg/m^3)$ 

Where: CB = Chl-a model calibration factor

Chl-a vs. combined nutrient:  $X_{\text{pn}} = [TP^{-2} + ((TN-150)/12)^{-2}]^{-0.5}$  $B_x = X_{pn}^{1.33} / 4.31$  $G = Z_{mix}$  (0.14 + 0.0039  $*$  Fs)  $B = CB * B_x / [(1 + 0.025 * B_x * G) * (1 + G * a)]$ 

> Where:  $X_{pn} =$  Composite nutrient concentration (mg/m<sup>3</sup>)  $B_x =$  Nutrient-potential Chl-a concentration (mg/m<sup>3</sup>) G = Kinetic Factor  $Z_{mix}$  = Mean depth of mixed layer (m)  $F_s$  = Summer flushing rate (yr<sup>-1</sup>)  $a =$  Nonalgal turbidity (m $^{-1}$ ) = 1/S - 0.025  $*$  B CB = Chl-a model calibration factor

#### Secchi Depth Response Modeling

Secchi Depth vs. TP: Secchi (m) =  $[CS] * 48 / TP$  (mg/m<sup>3</sup>)

Where: CS = Secchi depth model calibration factor

Secchi Depth vs. Chl-a and Non-Algal Turbidity: Secchi (m) = [CS] / (a + 0.025 \* Chl-a)

Secchi Depth vs. Combined Nutrient: Secchi (m) = [CS] \* 16.2 \*  $X_{\rm pn}^{-0.79}$ 

#### Trophic States

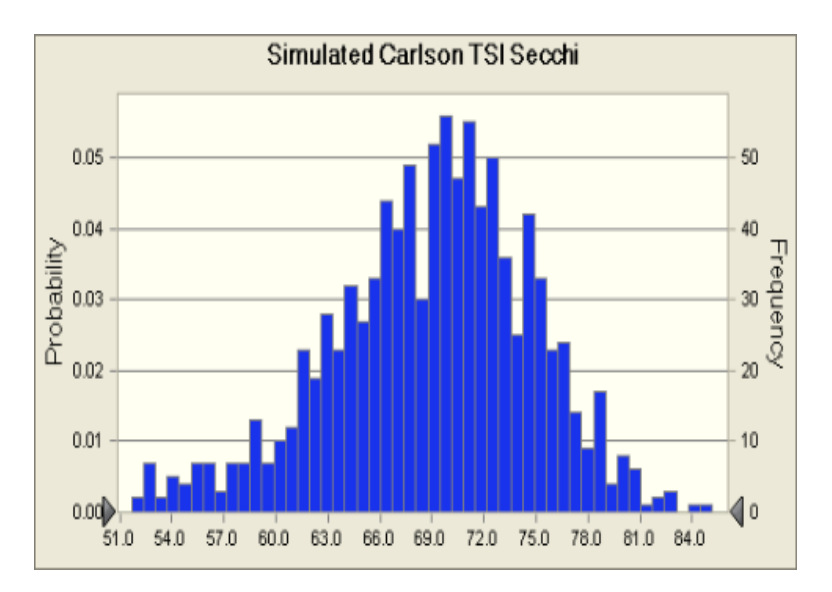

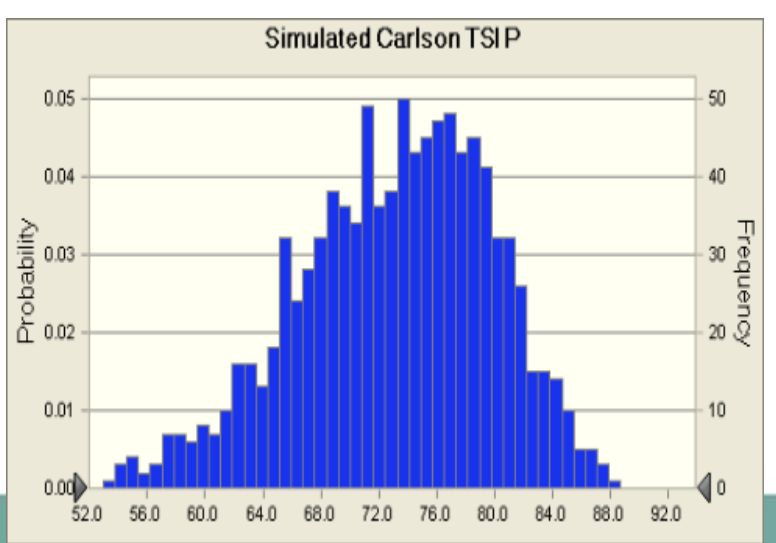

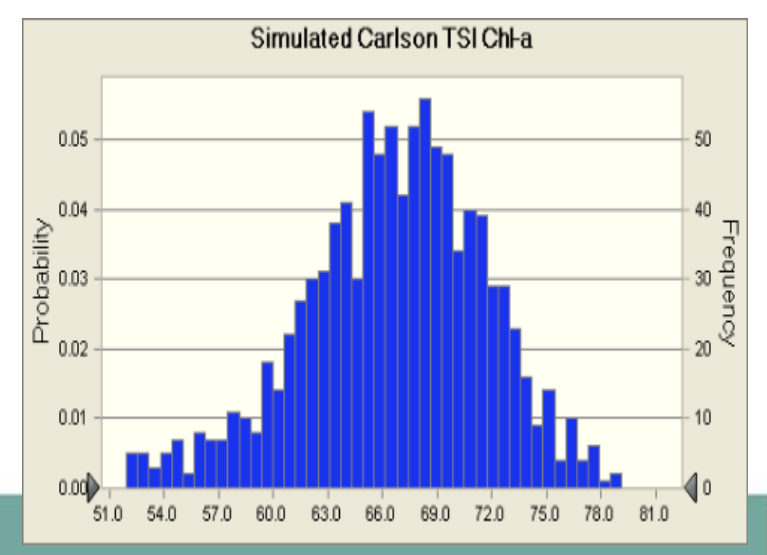

## Loading Model

- Simple loading model based on SCS CN Method for computing runoff
- Use land use EMCs for pollutant loading
- Compute values on a daily timestep
- Sum to an annual open water (March 1 Nov 30) season value
- Results:

Open Water Season Overland Runoff, Q<sub>overland</sub> Open Water Season TP Load,  $L_{TP}$ Open Water Season TN Load,  $L_{TN}$ 

#### Computing Overland Runoff

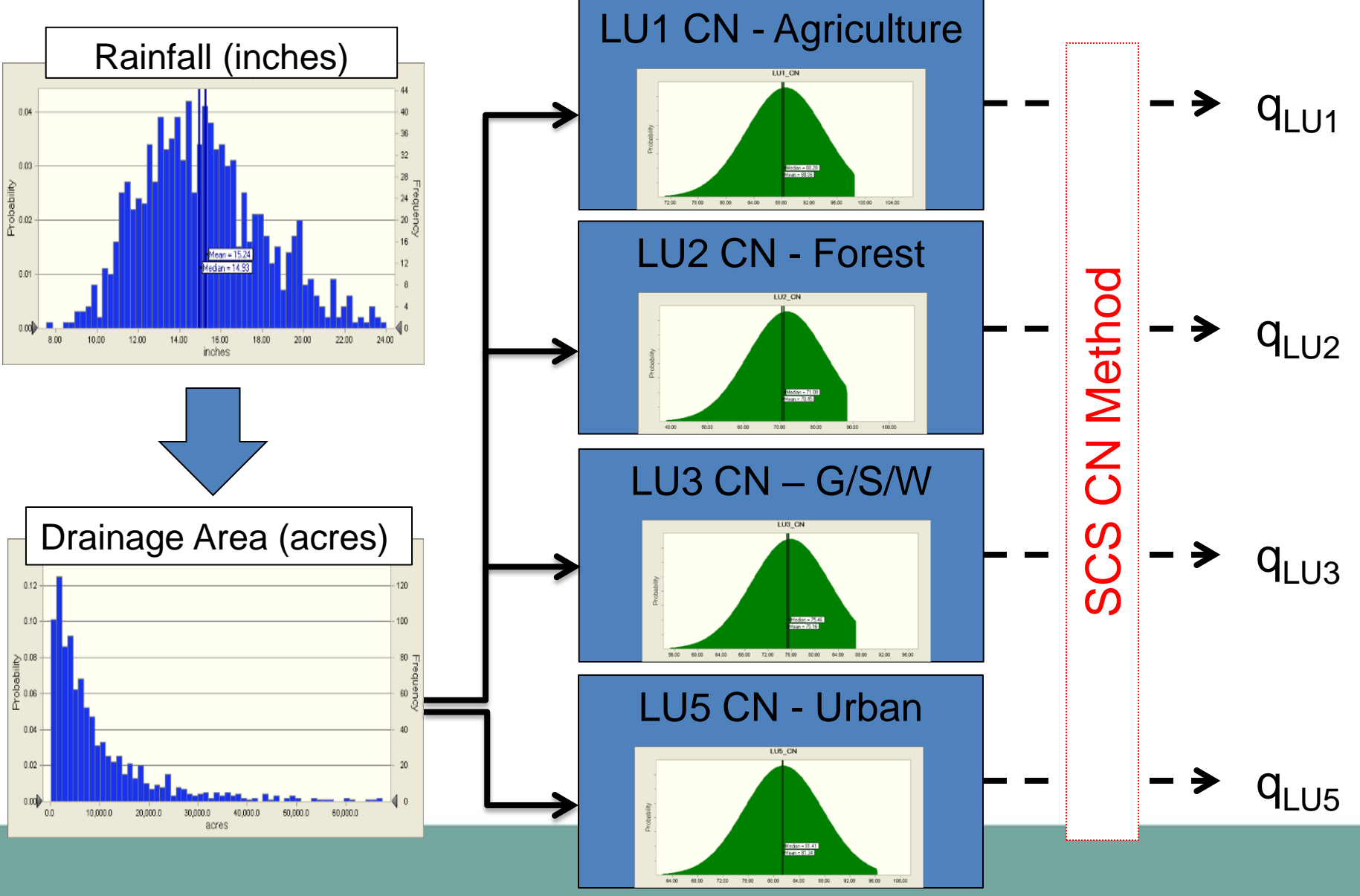

#### Computing Overland Nutrient Load

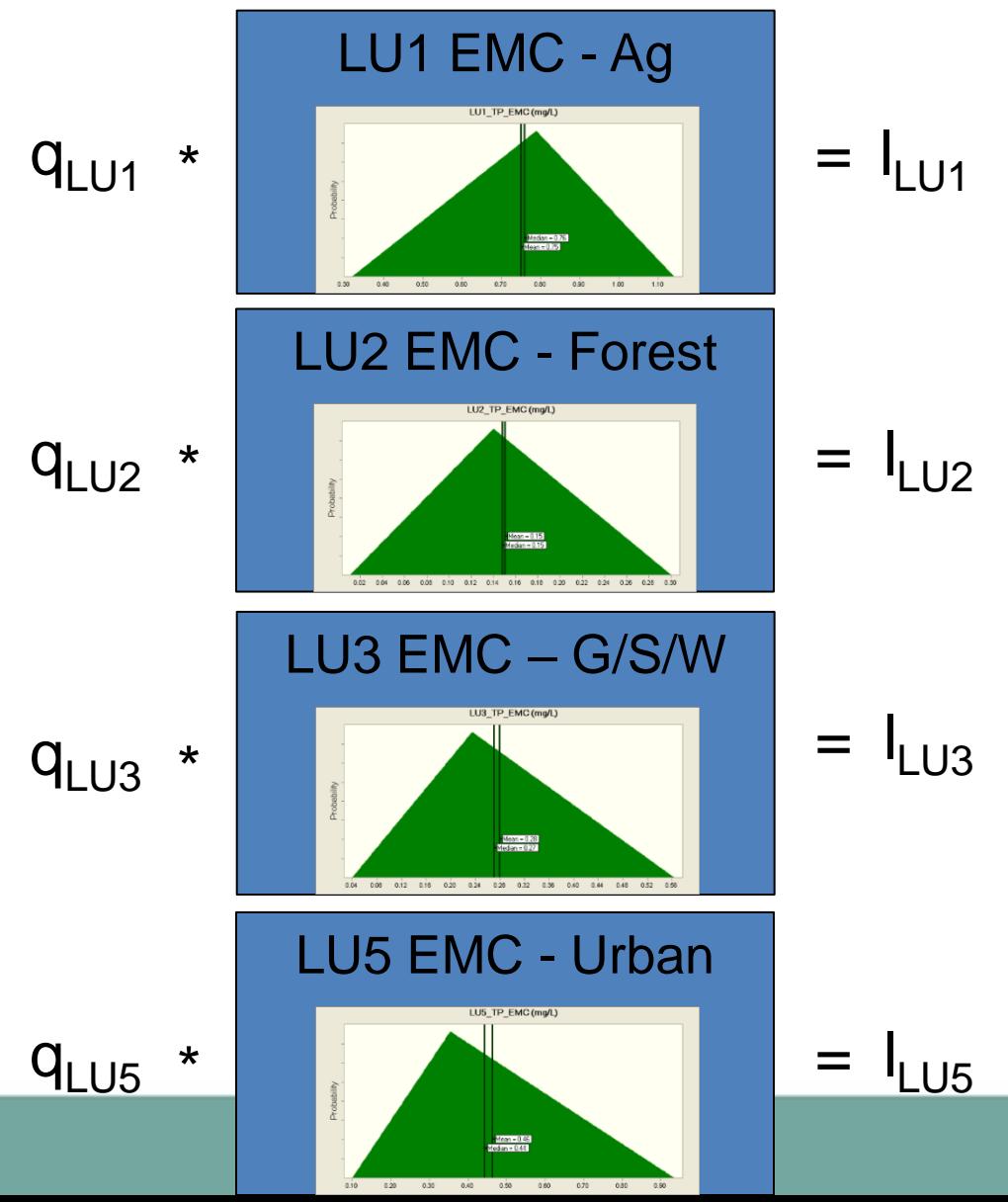

**Total** Overland Nutrient Load  $L_{TP} = \sum l_{LU_{n,TP}}$  $L_{TN} = \sum l_{LU_{n,TN}}$ 

Total Overland Flow $\mathbf{Q}_{\text{overland}} = \sum q_{LUn}$ 

## Receiving Water Model

- CNET spreadsheet version of BATHTUB (Walker, 1996)
- Empirically-based eutrophication model
	- Computes TP, TN, Chl-a, secchi depth, organic N, non-ortho-P, hypolimnetic oxygen depletion
	- Function of TP, TN, non-algal turbidity, hydraulic residence time

#### Receiving Model Inputs

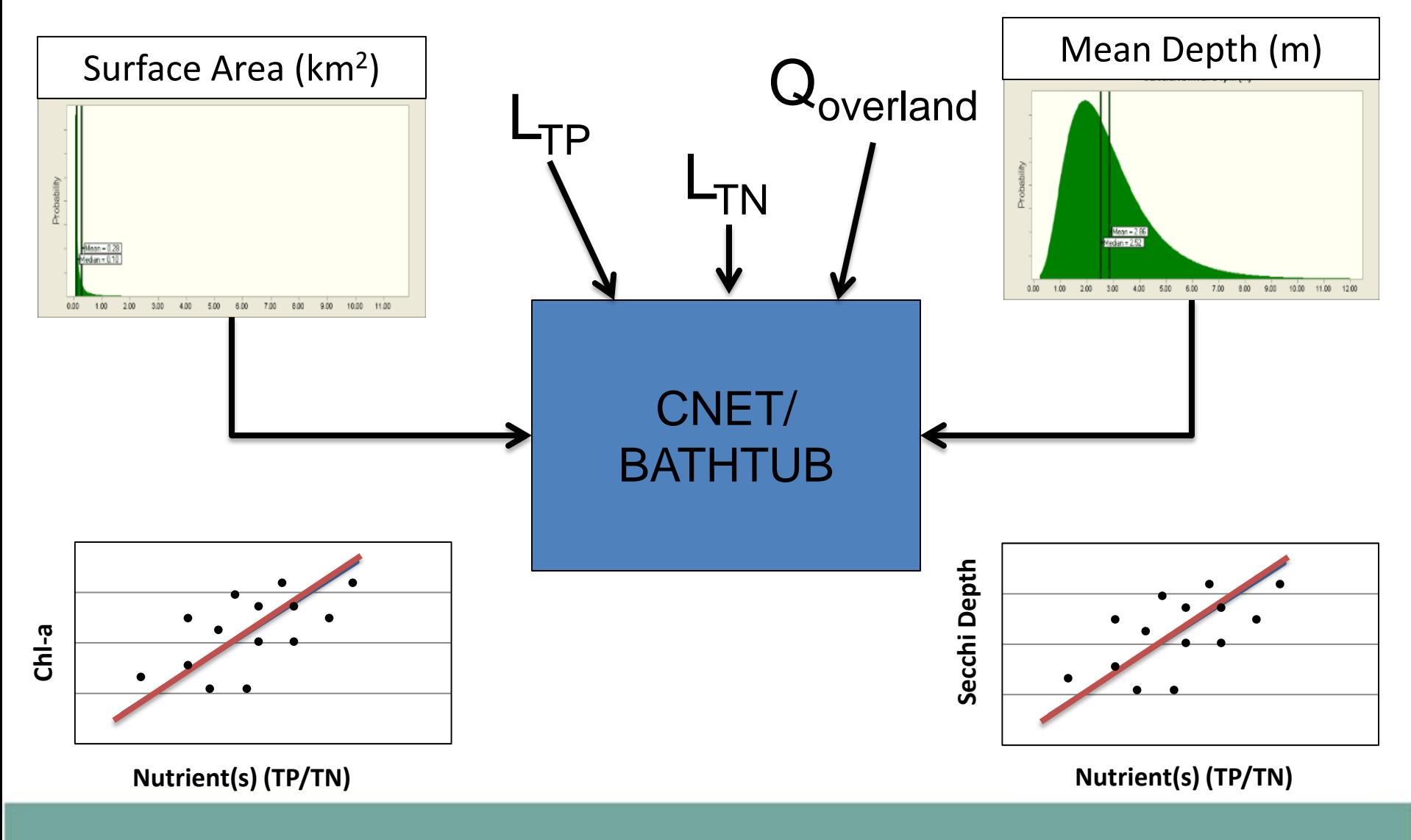